# **INSTRUCTIONS FOR THE ON-LINE APPLICATION**

The 902 Development & Implementation of Municipal Recycling Programs Grant must be submitted Electronic Single Application website. **Paper and faxed copies will not be accepted.** This change allows DEP to <u>expedite the review process. The link to the on-line application can be</u> found at:

https://www.esa.dced.state.pa.us/Login.aspx

### User Tips

- Electronic Single Application works best when accessed through Internet Explorer.
- If you allow your screen to sit idle for more than 30 minutes, you will lose the data entered since last save and will have to re-enter it.
- Save frequently.
- When completing the application, fields with a "
   " are required fields. If a required field is skipped, you will be notified later in the application to return to the affected section to complete the field.
- Do not use special characters in the fields such as \, /, \*, &, %, #, etc.
- You do not need to send the signature page and/or any further documentation to the Grants Center. All the information needed is contained in your on-line submission.
- If you have questions completing the application, please call the Enterprise eGrants Customer Service Center at 1-833-448-0647 or by email at egrantshelp@pa.gov. They are open 8:30 am-6:00 pm EST Monday thru Friday.

## • Login, and register if necessary, to the ESA system.

#### **General Facts**

#### Login

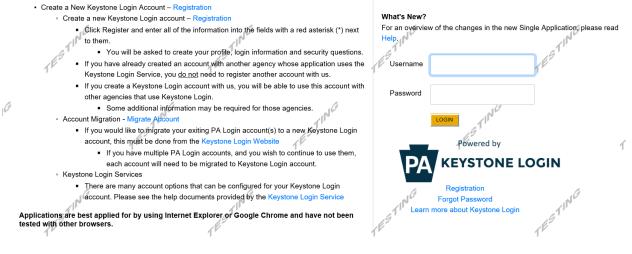

• Begin a New Application

- Project Name Choose and enter a name for your project.
- Do you need help selecting your program Select "Yes"
- Click on "CREATE A NEW APPLICATION"

| PA                                                                                                    |                                                                                                  |                                           |                        |
|----------------------------------------------------------------------------------------------------|--------------------------------------------------------------------------------------------------|-------------------------------------------|------------------------|
| Home Help Contact Us                                                                                                    |                                                                                                  |                                           | Logout                 |
| Submitted Applications User Settings                                                                                                    |                                                                                                  |                                           |                        |
| Begin a New Application         To begin a new Single Application For Assistar         already know the name of the program you wa         Project Name         Do you need help selecting your program         Yes | nce, enter a brief name for the project (up to sixty characters) a nt to apply for, answer "No". | and answer whether you need help selectin | g your program. If you |
| ESTING                                                                                                    |                                                                                                  | TESTING                                   | τĔ                     |

#### • Select Program

- Under "Agencies", click on DEP.
- Scroll down and click "SEARCH"

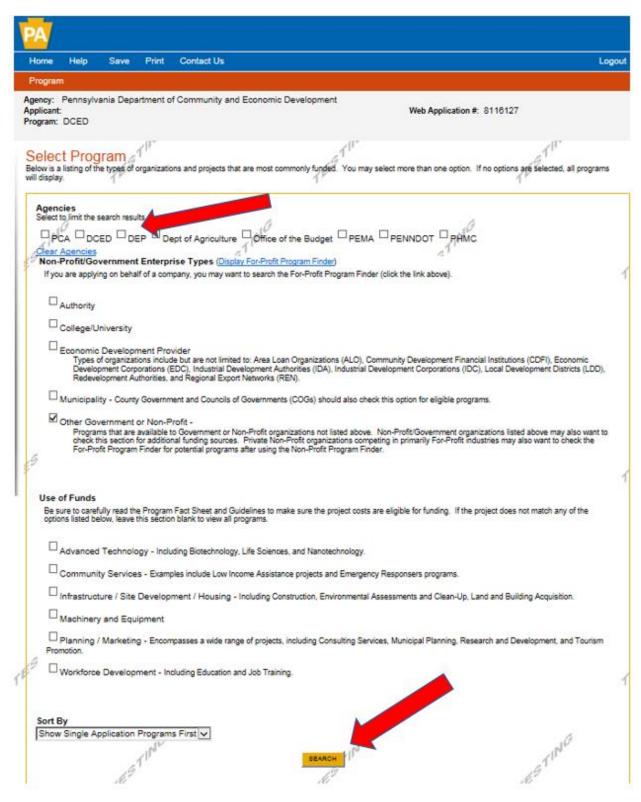

- Apply
  - Scroll down through the various grant offerings, locate "902 Development & Implementation of Municipal Recycling Program Grant" and click on the "apply link" for the specific project type that you would like to apply for.
  - Program Requirements An access code was provided to the applicant at the pre-application meeting. Please enter that access code.

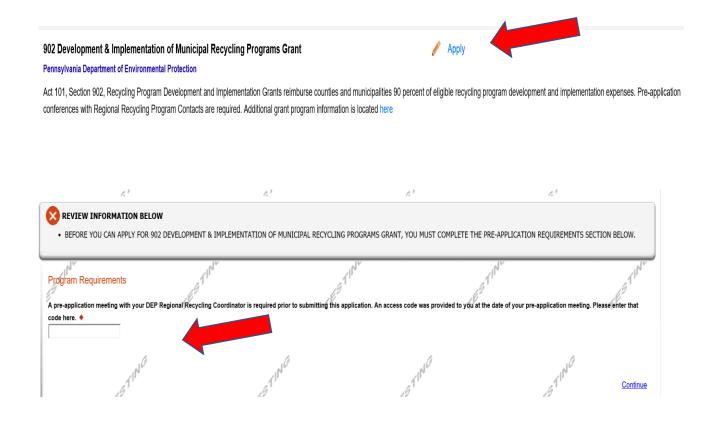

#### **Applicant Information**

TESTING To copy your Registration information into the application, click the "Use Account Information" button below. TESTING ( =sting Applicant Entity Type C Limited Liability Partnership O Partnership O Government O Non-Profit Corporation O Sole Proprietorship O Limited Liability Company TESTING ○ S Corporation O C Corporation Applicant Name TES NAICS Code ٠ FEIN/SSN Number ٠ \*Please enter FEIN as 9 digits, no dash. UEI Number Top Official/Signing Authority: 1. Esting ٠ 1 1 7¥ SAP Vendor #: (XXXXXX OF XXXXXX-XXX) Contact Name: ٠ Contact Title; TESTIN ٠ TESTIN Phone: Ext. ٠ TEST (xxx-xxx-xxxx) Fax: E-mail: 1 ESTING TESTING TNG Mailing Address: 4 City: State: PA 🗸 1 1 Zip Code: ٠

#### Enterprise Type

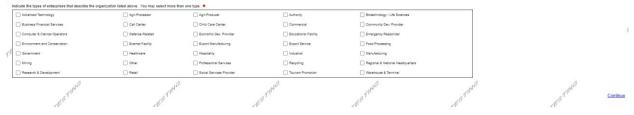

## • Applicant Information

- The Applicant Information section requires data related to the entity for which the application is being submitted.
- Applicant Entity Type Select Appropriate Entity Type of your Organization.
- Applicant Name Enter the legal Entity name.
- NAICS Code From the dropdown box, select the appropriate option. The NAICS code will auto-populate for you.
- FEIN/SSN Number Enter the Federal Tax ID number for the legal County name (no dashes).
- UEI Number Unique Entity Identifier a twelve-digit, alphanumeric number.
- Top Official/Signing Authority In this block, enter the authorized representative of the municipality.
- Title Enter the title of the authorized representative.
- SAP Vendor# Leave blank.
- Contact Name Enter the primary contact name for this project.
- Contact Title Enter the primary contact title for this project.
- Phone and Fax Enter the phone and fax numbers for the primary contact title for this project.
- E-mail Enter the e-mail for the primary contact title for this project.
- Mailing address, City, State and Zip Code Enter this information for the primary contact for this project.
- Enterprise Type Select Appropriate type for the organization.
- Click on "Continue" at the bottom right.

### • Project Overview

- Project Name The project name will auto-populate.
- Is this project related to another previously submitted project Select "Yes" if appropriate.
- Have you contacted anyone at DEP about your project If so, please indicate "yes" and indicate whom you spoke with.
- Is your community certified through Sustainable Pennsylvania? If yes, what level?
- Site Locations Enter as many sites that are applicable for your project.

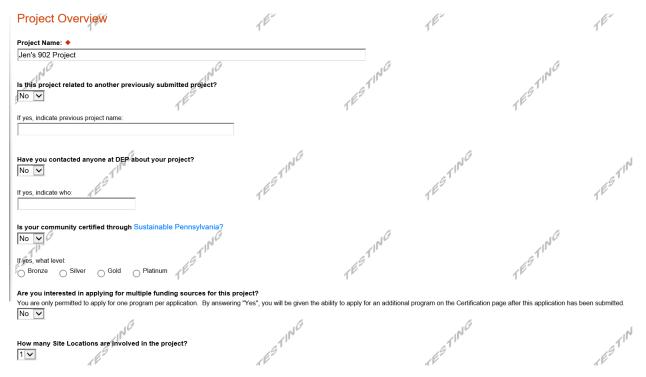

Click on "Continue"

### • Project Site

- Address Enter the address of the municipality. P.O. Boxes are not acceptable.
- City, State and Zip Code Enter this information.
- County Select county from the dropdown box.
- Municipality Select municipality from the dropdown box.
- PA House, Senate and US House These fields will auto-populate based on county and municipality. If a Legislator is not auto-populated, please visit <u>http://www.legis.state.pa.us/cfdocs/legis/home/findyourlegislator/</u>
- Designated Areas Leave blank.

| Project Site Loca<br>To add Project Site Locations, pl          | tion(S)<br>ease see the <u>Project Overview</u> section.                                     | TESTIC            |                                                              | TESTIC     |      |
|-----------------------------------------------------------------|----------------------------------------------------------------------------------------------|-------------------|--------------------------------------------------------------|------------|------|
| State:<br>Zip Code:                                             | PA 1 <sup>10</sup>                                                                           | $\langle \rangle$ | TESTING                                                      | -          | 1    |
| County:<br>Municipality:<br>PA House:<br>PA Senate<br>US House: |                                                                                              | -1'<br>-1'        |                                                              | -1"<br>-1" |      |
| Designated Areas:                                               | Act 47 Distressed Community Enterprise Zone Keystone innovation Zone Prime Agricultural Area |                   | Brownfield Greenfield Keystone Opportunity Zone Uses PA Port |            | 1    |
| ck on "Continue'                                                | NG                                                                                           | NG                |                                                              | Cont       | inue |

# • Project Narrative

• Complete the project narrative section.

| Home Help Save                                                                                                    | Print Conta           | act Us            |                 |            |               |             |                                                                    |                                      | Logout      |
|----------------------------------------------------------------------------------------------------|-----------------------|-------------------|-----------------|------------|---------------|-------------|--------------------------------------------------------------------|--------------------------------------|-------------|
| Program Requirements                                                                                                    | Applicant P           | roject Overview   | Project Site Na | arrative B | udget A       | ddenda      | Certification                                                      |                                      |             |
| Agency: Pennsylvania Department of Environmental Protection Applicant: Web Application #: 8181304 Program: 902 Development & Implementation of Municipal Recycling Programs Grant |                       |                   |                 |            |               |             |                                                                    |                                      |             |
| Project Narrative<br>Adequate answers to the Project<br>instructions will either be provide                                                                                       | ct Narrative question |                   |                 |            | documents are | e no longer | permitted in this section of the application. If a more detailed n | arrative is required for the Program | n selected, |
| Project Description<br>Provide a brief descriptio<br>Character Count: 0/3000 character                                                                                            |                       | for which you are | seeking financi | al support |               | TING        | TESTING                                                            |                                      | TESTING     |
|                                                                                                    | , ING                 |                   |                 | -ING       |               |             | -10 <sup>10</sup>                                                  | 10 <sup>10</sup>                     | Continue    |

Click on "Continue"

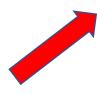

# • Program Budget

## Spreadsheet Tab

- Click on the Spreadsheet tab.
- In the first column, enter the amount of funding you are requesting from DEP.
- After completing the budget, complete the Basis of Cost tab.

| Home Help Save Print Contact Us                                                                                                    |                                 |                               |                  | Logout                                                                                          |
|----------------------------------------------------------------------------------------------------|---------------------------------|-------------------------------|------------------|-------------------------------------------------------------------------------------------------|
| Program Requirements Applicant Project Overview Project Site                                                                                         | Narrative Budget                | Addenda Certif                | cation           |                                                                                                 |
| Agency: Pennsylvania Department of Environmental Protection<br>Applicant:<br>Program: 902 Development & Implementation of Municipal Recycling Progra | ms Grant                        |                               | Web Applicat     | ion#: 8181304                                                                                   |
| Program Budget<br>Please see the Help section for details on how to complete the Program Budget.                                                     | 9                               |                               | TES              | TES                                                                                             |
| Spreadsheet Basis of Cost                                                                                                    |                                 |                               |                  |                                                                                                 |
| Budget Spreadsheet ◆<br>The first column indicates the amount of funding you are requesting from DEP. After con                                      | npleting the budget, please con | plete the Basis of Co         | st tab. Included | is a Budget Narrative where you can provide a more detailed description of specific line items. |
| Add funding source                                                                                                    | 902<br>Developmen               | Applicant<br>t Match<br>Local | Total            |                                                                                                 |
| 902 Development & Implementation of Municipal Recycling Programs Gra                                                                                 | Int - Collapse \$0.             | 00 \$0.00                     |                  |                                                                                                 |
| Total Combined Costs                                                                                                    | Remove \$0.0                    | 0 \$0.00                      | \$0.00           |                                                                                                 |
| Total                                                                                                    | \$0.00                          | \$0.00                        |                  |                                                                                                 |
|                                                                                                    |                                 | Budget Total:                 | \$0.00           |                                                                                                 |
|                                                                                                    |                                 |                               |                  |                                                                                                 |

## Basis of Cost Tab

• Complete the Basis of Cost tab – Included is a Budget Narrative where you can provide a more detailed description of specific line items.

| Agency: Pennsylvania Department of Environmental Protection<br>Applicant:<br>Program: 902 Development & Implementation of Municipal Recycling Programs Grant                                                                                                    | Web Application #: 8181304 |      |         |      |                                    |
|----------------------------------------------------------------------------------------------------|----------------------------|------|---------|------|------------------------------------|
| Program Budget                                                                                                    |                            | TES  |         | TES  |                                    |
| Spreadsheet         Basis of Cost           Basis of Cost ◆         Provide the basis for calculating the costs that are identified in the Project Budget.           Appraisals         Bids/Quotations           Budget Justification         Contractor Estimates           Enzyme Estimates         Site Approaches | TESTING                    |      | TESTING |      | TESTING                            |
| Engineer Estimates     Sales Agreements  Budget Narrative  The narrative must specifically address each of the cost items identified in the Budget Spreadspeet.  Character Count: 0                                                                                                    |                            | TING |         | TING |                                    |
| 1<br>                                                                                                    | 1°                         |      | 110     |      | ۲ <sup>۲۲</sup><br><u>Continue</u> |
| Click on "Continue"                                                                                                    |                            |      |         |      |                                    |

## • Program Addenda – Pre-Application Requirement

- What date was your pre-application meeting?
- Upload the Pre-Application Form

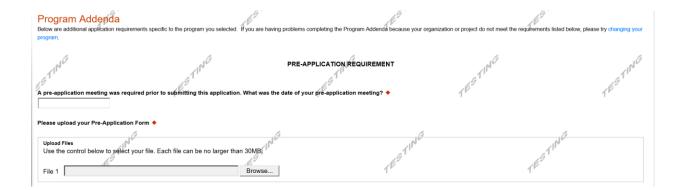

## • Program Addenda – Part 1 – Applicant Information

o Complete the Municipality Information

| Municipality Information                                                                       | TESTING                                                                           | PART I - APPLICANTIN | IFORMATION |
|------------------------------------------------------------------------------------------------|-----------------------------------------------------------------------------------|----------------------|------------|
| 2. Type ◆<br>Home Rule Borough<br>City 2nd Class Twp.<br>Town County<br>Authority Municipality | <ul> <li>O 1st Class Twp.</li> <li>O COG</li> <li>SWA</li> <li>O Other</li> </ul> | TESTING              | TESTING    |
| 3. Other Municipality Name                                                                     | 1ESTING                                                                           | ESTING               |            |
| Municipality Contact<br>5. Salutation ◆<br>OMr. OMs.                                           |                                                                                   | TESTING              | TESTING    |

1NG

NG 7. Title 🔶 1

8. Telephone Number 🔶

#### 9. E-mail Address 🔶

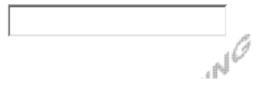

#### 😅 Single Applica Tr PART II - EXECUTIVE SUMMARY 41 A. Program Information 1. What is the population of your municipality? + TING 2. Is your municipality mandated to recycle per Act 101? ♦ ⊖ Yes ⊖ No 🖞 3. Does your municipality have an ordinance (rules/regulations) that requires residents to participate in a curbside recycling program? 🔶 ⊖ Yes ⊖ No Ordinance # TESTING ESTING Date Enacted 4. Will this ordinance (rules/regulations) be updated? ♦ TESTING ⊖ Yes O No .ING NG Please list projected date(s) TP 11 5. Does your municipality have an ordinance that requires residents to participate in a waste collection service? ♦ ⊖ Yes ⊖ No 1 NG TING . ING Ordinance #

### • Program Addenda – Part II – Executive Summary – Program Information

|                                                                                                    | Date Enacted                                                                                                    | TET                             | ŕ                             |
|----------------------------------------------------------------------------------------------------|----------------------------------------------------------------------------------------------------|---------------------------------|-------------------------------|
| A second second s | 6. Who collects the waste?  O Municipal Employees O Contracted Hauler O Private Sul Other                                                                                                    | bscription Other                | TESTING                       |
|                                                                                                    | <ul> <li>7. Please list the haulers who collect waste in your municipality </li> <li>8. What is the yearly cost to residents </li> <li>9. Does your municipality have an ordinance that requires commercial</li> </ul> | l establishments to participate | e in a recycling program? ♦ 1 |
| 1                                                                                                    | Ordinance #<br>Date Enacted                                                                                                    |                                 | TESTING                       |
|                                                                                                    | 10. Does your municipality have an ordinance that regulates the burn<br>Yes No<br>Ordinance #                                                                                                    | ing of waste? ◆                 | ŕ                             |

| Date         | Enacted                          |                                         |                                           |                         |
|--------------|----------------------------------|-----------------------------------------|-------------------------------------------|-------------------------|
| What         | items, if any,                   | , can be burned in your                 | municipality?                             | TESTING                 |
| - E          |                                  |                                         | TES                                       | TES                     |
| 11. W        |                                  | g ordinance be updated                  | !? ◆                                      |                         |
| $\bigcirc$ Y | es ONo                           |                                         |                                           |                         |
| Pleas        | e list projecte                  | ed date(s)                              |                                           | .0                      |
|              |                                  |                                         |                                           |                         |
|              |                                  | 19"                                     | 19                                        |                         |
|              | /hat materials<br>k all that app | 1 1 1 1 1 1 1 1 1 1 1 1 1 1 1 1 1 1 1 1 | lected curbside from residents within you | ur municipality(ies)? 🔶 |
|              | ewspaper                         | ☐ Aluminum Cans                         | 🖂 Clear Glass                             | Office Paper            |
|              |                                  |                                         |                                           |                         |
|              | teel Cans                        | Green Glass                             | Cardboard                                 | Appliances/Scrap Metal  |
|              | rown Glass                       | Magazines                               | 🗌 Used Motor Oil                          | Grass                   |
| _ M          | ixed Paper                       | ☐ Food Waste                            | 🔲 Tree Trimmings/Christmas Trees          | □ PET Plastic           |
| E            | lectronics                       | HDPE Plastic                            | Other Paper Fiber                         | □ Other Plastics        |
| Other        | Paper Fiber                      |                                         |                                           |                         |
|              |                                  | 1                                       |                                           | <i>I</i> .              |
| Other        | Plastics                         | and the                                 |                                           |                         |
| Other        | Plastics                         |                                         |                                           |                         |
|              |                                  | 18.9                                    | 165                                       |                         |
| 13. H        | ow often are f                   | the residential curbside                | materials collected per month?            |                         |
| <u> </u>     |                                  | ⊖ <sup>3X</sup> ⊖ <sup>4X</sup> ⊖       | Other                                     |                         |

|        | 9<br>9<br>4. How are the rec<br>Municipal Emp           | cyclable materials colle | cted?                                      | ⊖ Other                     |                          |
|--------|---------------------------------------------------------|--------------------------|--------------------------------------------|-----------------------------|--------------------------|
|        | )ther<br>4a. Where are the                              | collected recyclable m   | aterials processed / marketed? 🔶 🏒         | TING                        |                          |
|        |                                                         | ,                        | ,                                          |                             | 1                        |
| 1<br>[ | 5. What is the yea                                      | rly cost to residents?   | •                                          |                             |                          |
| 1      |                                                         | eulere who collect rec   | yclables in your municipality 🔶            |                             | A MARTINE                |
|        | 6. Flease list the l                                    | naulers who collect rec  |                                            |                             | 51                       |
| 1      |                                                         |                          | TE                                         | 1                           |                          |
|        | <ol><li>What materials<br/>Check all that app</li></ol> |                          | lected at any drop-off facilities operatin | g within or on behalf of yo | our municipality(ies)? 🔶 |
| Г      | ⊓ Newspaper                                             | Aluminum Cans            | 🖂 Clear Glass                              | Office Paper                |                          |
| Г      | _<br>∣ Steel Cans                                       | <br>Green Glass          | <br>∏ Cardboard                            | <br>Appliances/Scrap        | Metal                    |
| Γ      | Brown Glass                                             | <br>Magazines            | <br>Used Motor Oil                         | Grass                       |                          |
|        | Mixed Paper                                             | <br>Food Waste           | ☐ Tree Trimmings/Christmas Trees           | □ PET Plastic               |                          |
| Γ      | Electronics                                             | HDPE Plastic             | Other Paper Fiber                          | ☐ Other Plastics            | 1"                       |
| c      | other Paper Fiber                                       |                          | 4                                          |                             |                          |
|        | 11 P                                                    |                          | 1 MG                                       |                             | 1 NG                     |

| Other Plastics                           | TES.                                                                    | 1 <sup>65.</sup>                                           | 11                                      |
|------------------------------------------|-------------------------------------------------------------------------|------------------------------------------------------------|-----------------------------------------|
| 18. Operating Hours 🔶                    |                                                                         |                                                            |                                         |
| Check all that apply                     | ty being collected from (or recycled by<br>num Cans 🛛 Clear Glass       | y) your commercial, institutional and municipal facil      | lities within your municipality(ies)? ♦ |
|                                          | Glass Cardboard                                                         | Appliances/Scrap Metal                                     | , b                                     |
|                                          | zines Used Motor Oil Waste Tree Trimmings/Chr Plastic Other Paper Fiber | ☐ Grass<br>ristmas Trees ☐ PET Plastic<br>☐ Other Plastics | -1                                      |
| 1 <sup>P</sup> Other Paper Fiber         | 1 "                                                                     | 1 *                                                        | 1'                                      |
| Other Plastics                           | stablishments' recyclable materials co                                  | 19                                                         | TESTING                                 |
| Other<br>21. Please list the haulers who | o collect recyclables from commercial                                   | establishments in your municipality ◆ イパパタ                 | 21                                      |

22. Is there a residential curbside program in your municipality for the collection of leaves? ♦ ○ Yes ○ No

| Where is this material processed?                                                             | TESTIN                                                    |
|-----------------------------------------------------------------------------------------------|-----------------------------------------------------------|
| j                                                                                             | 1                                                         |
| 23. Is there a residential curbside program in your municipality for the collection of garden | n residues, shrubbery, tree trimmings and similar materia |
| ⊖ Yes Ø⊖ No                                                                                   | NICO                                                      |
| e <sup>Th</sup>                                                                               | a Th                                                      |
| What is the collection frequency and who provides the service?                                | 1 F                                                       |
|                                                                                               | 1                                                         |
| Where is this material processed?                                                             |                                                           |
|                                                                                               |                                                           |
| 10                                                                                            | 10                                                        |
| 24. Is there a residential drop-off program in your municipality for the collection of garden | residues, shrubbery, tree trimmings and similar material  |
| ⊖Yes ⊖No                                                                                      | 1,9 '                                                     |
| How often and when is the drop-off facility available to residents?                           | T                                                         |
|                                                                                               |                                                           |
|                                                                                               |                                                           |
|                                                                                               |                                                           |
| Please list the drop-off facility(ies) utilized                                               | 10                                                        |
|                                                                                               | TING                                                      |
|                                                                                               | ESTING                                                    |

| Other                                                                    |                            |                                 |                               |                                |                                                    |         |
|--------------------------------------------------------------------------|----------------------------|---------------------------------|-------------------------------|--------------------------------|----------------------------------------------------|---------|
|                                                                          | 10                         |                                 |                               | TESTING                        |                                                    |         |
| 00 14/6 - 4 1                                                            | 1 <sup>r</sup>             | -64                             | •                             | 110                            |                                                    |         |
| 26. What is used to r<br>Must provide docun                              | 182                        | of the program?                 | •                             | 69                             |                                                    |         |
|                                                                          | Radio                      | Newsletter                      | 🗌 Calendar                    | 1                              |                                                    |         |
| Direct Mailing                                                           | ☐ Hand-outs                | U Website                       | ☐ Other                       |                                |                                                    |         |
| .0                                                                       |                            |                                 | .0                            |                                | TESTING                                            |         |
| Website Address                                                          |                            |                                 | 2N                            |                                | ~1N*                                               |         |
| 17                                                                       |                            | 1                               | STING                         |                                | 19                                                 |         |
| Other                                                                    |                            | TE                              |                               |                                | T                                                  |         |
|                                                                          |                            |                                 |                               |                                |                                                    |         |
| ,                                                                        |                            |                                 |                               |                                |                                                    |         |
|                                                                          |                            |                                 | -                             |                                | e in the recycling program? •                      | •       |
| ⊖ At least Monthly                                                       | ⊖ Quarterly                | ⊖ Semiannua                     | ally <sub>O</sub> Annual      | ly Other                       |                                                    |         |
| Other                                                                    | a TI                       |                                 |                               | T                              |                                                    |         |
| Other                                                                    | 1.27                       |                                 |                               | 163                            |                                                    |         |
|                                                                          |                            |                                 |                               | -¶                             |                                                    |         |
| 28. What is used to r                                                    | emind commerc              | ial establishments              | of the program?               | •                              |                                                    |         |
| Must provide docun                                                       | nentation                  |                                 | C                             |                                | 14                                                 |         |
| 🗌 TV 📋 Radio                                                             | ☐ Newslette                | r 🔄 Calendar                    | 🗌 Direct Mail                 | ing 🔄 Hand-ou                  | uts 🗌 Website 🗌 Oth                                | er      |
| aTI                                                                      |                            |                                 | aT'                           |                                | aT                                                 |         |
| Website Address                                                          |                            | 1 E                             | 7                             |                                | All Low and                                        |         |
|                                                                          |                            | . 10                            |                               |                                |                                                    |         |
| Other                                                                    |                            |                                 |                               |                                |                                                    |         |
|                                                                          |                            |                                 |                               |                                |                                                    |         |
|                                                                          | A                          |                                 |                               | 11.                            |                                                    |         |
| 29. Does your municipality have a p                                      | rogram of enforcement tha  | t periodically monitors partici | pation, receives complaints a | and issues warnings for relate | d participants and provides fines, penalties, or l | both? 🔶 |
| 16.                                                                      |                            | TES                             |                               | TES                            | TES                                                |         |
| 30. Does your municipality currently<br>Must provide supporting document |                            | •                               |                               |                                |                                                    |         |
|                                                                          |                            | -                               |                               | me (# of bags, etc.) of waste  | placed at the curb?                                |         |
| b. Limitation on the amou                                                |                            | idents may place at the curb    | at any one time?              |                                | 15Th                                               |         |
| d. A program to address                                                  | A 1                        |                                 | 1º                            |                                | TE                                                 | 1       |
| 31. Describe any revenues or other                                       |                            |                                 | t of marketing your recyclabl | le materials 🔶                 |                                                    |         |
| Do not include 904 monies                                                | Ĩ.                         | ls.                             |                               | NG                             | alG                                                |         |
| 32. List where your residential recyc                                    | able materials are current |                                 |                               | STIL                           | ESTING                                             |         |
| Character Count: 0 characters.                                           |                            |                                 |                               | 18                             | TE                                                 |         |
|                                                                          |                            |                                 |                               |                                |                                                    |         |
|                                                                          |                            |                                 |                               |                                | TING                                               |         |
| ,G '                                                                     | ,G'                        |                                 | ,Gʻ                           |                                | .e <sup>1</sup>                                    |         |

| racter Count: 0 characters.                                                                                                    |                                         | 7      |
|----------------------------------------------------------------------------------------------------|-----------------------------------------|--------|
| nere an inter-municipal agreement? ◆<br>es, please provide a copy of the agreement as supportir                                                                                        | d documentation.                        |        |
| $\frac{1}{1000} \frac{1}{1000} \frac{1}{1000} \frac{1}{1000} \frac{1}{1000} \frac{1}{1000} \frac{1}{1000} \frac{1}{1000} \frac{1}{10000} \frac{1}{10000000000000000000000000000000000$ | TESTINE                                 | TEST   |
| المt population will be served by the project for which you                                                                                                    | u are seeking financial support? ◆      | dG     |
| v many households does this represent? ◆                                                                                                    | TESTIC                                  | TESTIC |
| /hat new materials will be collected by the project for white<br>racter Count: 0 characters.                                                                                           | ch you are seeking financial support? 🔶 |        |

Program Addenda – Part II Executive Summary – Project Description

•

4. Will there be any changes or additions to the method of collection by the project for which you are seeking financial support? +

─ Yes ─ No

| haracter Count: 0 characters.                                                                                                    |                                        | . La <sup>9</sup>                           |                               | .G                 |
|----------------------------------------------------------------------------------------------------|----------------------------------------|---------------------------------------------|-------------------------------|--------------------|
| How often will the materials be colle-<br>naracter Count: 0 characters.                                                                                                    | cted (for drop-off programs,           | when will the drop-off container l          | be available for residents to | use it?) ♦         |
|                                                                                                    |                                        |                                             |                               |                    |
| Nill your municipality be revising an                                                                                                    | y ordinances (rules/regulatic          | ons) for the project which you are          | e seeking financial support?  | • 1                |
| Yes No                                                                                                    |                                        | TEST                                        |                               | TES                |
| ase explain                                                                                                    |                                        |                                             |                               |                    |
| racter Count: 0 characters.                                                                                                    |                                        |                                             |                               |                    |
| fracter Count: 0 characters.                                                                                                    |                                        |                                             |                               |                    |
| aracter Count: 0 characters.                                                                                                    |                                        |                                             |                               |                    |
| aracter Count. U characters.                                                                                                    |                                        |                                             |                               |                    |
| iracter Count. U characters.                                                                                                    |                                        |                                             |                               |                    |
| /ho will be responsible for the collection of red                                                                                                    | cyclable materials included in the pro | oject for which you are seeking financial s | upport? ♦                     |                    |
| Vho will be responsible for the collection of rea                                                                                                    | cyclable materials included in the pro | oject for which you are seeking financial s | upport? ♦                     |                    |
| /ho will be responsible for the collection of red                                                                                                    | cyclable materials included in the pro | oject for which you are seeking financial s | upport? 🔶                     |                    |
| /ho will be responsible for the collection of re-<br>racter Count. 0 characters.                                                                                                    |                                        |                                             | 3                             |                    |
| /ho will be responsible for the collection of re-<br>racter Count: 0 characters.                                                                                                    |                                        |                                             | 3                             | AL <sup>G</sup>    |
| ho will be responsible for the collection of red<br>acter Count: 0 characters.<br>ill there be any changes or additions to the co<br>fes No<br>se explain                                   |                                        |                                             | 3                             | -1N <sup>167</sup> |
| The will be responsible for the collection of rea<br>acter Count: 0 characters.                                                                                                    |                                        |                                             | 3                             | -IN <sup>CE</sup>  |
| fho will be responsible for the collection of red<br>acter Count: 0 characters.<br>fill there be any changes or additions to the co<br>res No                                               |                                        |                                             | 3                             | -IN <sup>G</sup>   |
| fho will be responsible for the collection of red<br>acter Count: 0 characters.<br>fill there be any changes or additions to the co<br>res No                                               | pliection frequency by the project for | r which you are seeking financial support?  | 3                             | -1N <sup>1CE</sup> |
| /ho will be responsible for the collection of red<br>racter Count: 0 characters.<br>/ill there be any changes or additions to the co<br>Yes No<br>He explain<br>racter Count: 0 characters. | pliection frequency by the project for | r which you are seeking financial support?  | *<br>TEST                     |                    |
| The will be responsible for the collection of red<br>acter Count: 0 characters.                                                                                                    | pliection frequency by the project for | r which you are seeking financial support?  | *<br>TEST                     |                    |
| ase explain<br>aracter Count: 0 characters.<br>Will your municipality be changing the frequence                                                                                             | pliection frequency by the project for | r which you are seeking financial support?  | *<br>TEST                     |                    |

| Character Count U characters.                                                                                                    |                                                                      | 9                                                                         | TESTING                                                                      |                                              |
|----------------------------------------------------------------------------------------------------|----------------------------------------------------------------------|---------------------------------------------------------------------------|------------------------------------------------------------------------------|----------------------------------------------|
| Environmental Justice (EJ) is the fair treatment and meaningful involvement of all people regardless of<br>regulations and policiés. EJ embodies the principals that communities should not be disproportionally<br>their environment if you have any questions regarding simutomental justice, please contact, DEP's Of<br>federal poverty line, and/or 30 percent or more of the population identify as non-white minority, based or<br>development of the set of the set | exposed to adverse environment<br>fice if Environmental Justice, Pen | al impacts and anyone can have a s<br>nsylvania DEP identifies an EJ Area | eat at the table in the decision-making where 20 percent or more individuals | process that affects<br>live at or below the |
| determine if your project is in an EJ area.<br>I. Will your recycling project be implemented in an EJ area and benefit a community located in an EJ Area? •                                                                                                    | underserved community.                                               | TESTING                                                                   | TESTING                                                                      | TESTING                                      |
| Worker Protection and Investment:                                                                                                    | Order 2021-06).                                                      | NG TES                                                                    | TING TES                                                                     | r'IN <sup>CE</sup>                           |
| Unconfiles<br>Usaghe control below to select your file. Each file can be to larger than 30MB.<br>File 1 Choose File No file chosen                                                                                                    | TESTING                                                              | TESTING                                                                   | TESTIME                                                                      | TESTIMO                                      |

10. What are the goals of the project for which you are seeking financial support? List specific accomplishments you would like to achieve. How will you measure the project to determine if you are meeting your goals? 🔶

# • Program Addenda – Part III – Project Narrative

| PART III – PROJECT NARRATIVE |                                                                                            |                                                   |                                                           |                                      |  |
|------------------------------|--------------------------------------------------------------------------------------------|---------------------------------------------------|-----------------------------------------------------------|--------------------------------------|--|
| P                            | rovide details to give a comprehensive view of your proposed project. This                 | is your opportunity to convey to the Department t | the purpose and benefits of your project. Upload complete | d SOW Narrative in Excel format ONLY |  |
|                              | ownoad 902 Project Narrative Worksheet.xlsx                                                | STINC                                             | STIN                                                      | STIN                                 |  |
|                              | Upload Files<br>Use the control below to select your file. Each file can be no larger than | 30MB.                                             | TP                                                        | 1 <sup>12</sup>                      |  |
|                              | File 1                                                                                     | Browse                                            |                                                           |                                      |  |
|                              | IN <sup>C</sup>                                                                            | - MG                                              | ING                                                       | ING                                  |  |

# • Program Addenda – Part IV – Project Sustainability Plan

| TESTIT                                                                             | TEST PART IV - PROJ                       | ECT SUSTAINABILITY PLAN                        | TE                                     | f <sup>r.</sup>                       |
|------------------------------------------------------------------------------------|-------------------------------------------|------------------------------------------------|----------------------------------------|---------------------------------------|
| As outlined by Act 175 of 2002, Pennsylvania communities are                       |                                           |                                                |                                        |                                       |
| recycling program and are not intended to be the whole of the                      |                                           | • • • •                                        | ty Plan, refer to the Department's tec | hnical report on Building Financially |
| Sustainable Recycling Programs under Recycling Program De                          | velopment and implementation Grants a     | at DEP website:                                | NG                                     | NG                                    |
| ath ath                                                                            |                                           | er"                                            | T                                      | T                                     |
| http://www.portal.state.pa.us/portal/server.pt/community/finance                   | ial_assistance/14065/recycling_program    | _development_and_implementation_gram           | nts_/589534                            | TES                                   |
| The Department will utilize the information given below in eval                    | uating and prioritizing your grant propos | al. Failure to complete this section will      | result in the denial of your grant re  | quest.                                |
|                                                                                    | A. 77.                                    |                                                |                                        |                                       |
| 1a. What are the current annual costs of your recycling and wash<br>obligations. • | e programs? These costs can include, bu   | It are not limited to: personnel; tuel; equipn | nent purchase; maintenance; deprecia   | tion; education; and contractual      |
| Character Count: 0 characters.                                                     | .N <sup>C</sup>                           | N                                              |                                        | INC                                   |
|                                                                                    |                                           |                                                | 15                                     | ,1 '                                  |
|                                                                                    |                                           |                                                | TP                                     |                                       |
|                                                                                    |                                           |                                                |                                        |                                       |
| 9                                                                                  |                                           | 0                                              | .0                                     | 6                                     |
| Please upload additional itemized statement.                                       |                                           | 1 IN                                           | 1 IN                                   | 1 IN                                  |
| Upload Files                                                                       |                                           | 19                                             | 69                                     | 69                                    |
| Use the control below to select your file. Each file can be no                     | larger than 30MB.                         | /                                              | TP                                     | TP                                    |
| File 1                                                                             | Browse                                    |                                                |                                        |                                       |
| 4                                                                                  | 14                                        | 1                                              |                                        | 4                                     |

1b. How have the above recycling and waste program costs been met in the past? Include in your revenues such sources as: fees/taxes; sule of recovered materials; donations/sponsors; grants/loans; and, avoided disposal TES costs. 🔶 Character Count: 0 characters TESTING TESTING TES Please upload additional itemized statement. + 1E Upload Files Use the control below to select your file. Each file can be no larger than 30MB. NG 0 File 1 Browse... 2. What are the projections for future costs and revenues associated with your recycling and overall waste management program over the next five years? What capital costs for your recycling program do you anticipate procuring over that time period? What is your municipality's funding plan (excluding Act 101, Section 902 Recycling Program Development Grants and Section 904 Recycling Program Performance Grants) to ensure revenues meet or exceed costs? + TESTING Character Count: 0 characters. ,ES Please upload additional itemized statement. 🔶 TESTING TESTING Use the control below to select your file. Each file can be no larger than 30MB, ING File 1 Browse ... 3. What strategies will your municipality pursue/implement to minimize costs and increase revenue? Include strategies for reducing waste generated/disposed and increasing recyclables collected. + TESTIN Character Count: 0 characters. TESTING 4. What mechanisms will be employed by your municipality to monitor program costs, revenues, performance participation and efficiency? 🍫 Character Count: 0 characters. .e. TESTING 5. What other benefits (environmental, social, etc.) can be attributable to your recycling and waste programs? Character Count: 0 characters. 1 nity, elected officia 6. Describe the m nisms employed by ye ality to solicit input and support from all parties (i.e. citizens, b aste/recycling collectors, etc.) affected by your recycling ur municip program. + Character Count: 0 chara 1 1 1 1 TES TESTING ESTING 1N ıN 4 7. List any other programs or factors that affect the sustainability of your municipality's recycling and waste programs. + Character Count: 0 characters. 10

# • Project V – The Proposal – Project Scope of Work

| TESTIT                                                                                                    | . [1]                                    | イー THE PROPOSAL<br>ject Scope of Work                                                     | TESTIC                                       |                             |
|----------------------------------------------------------------------------------------------------|------------------------------------------|-------------------------------------------------------------------------------------------|----------------------------------------------|-----------------------------|
| ist each item for which funding is being requested OR for which<br>rder for PART V.B. – FINANCIAL/WORK COMPLETION DATA. Att                                                                                               |                                          | Briefly describe the function of each item as                                             | it relates to your project. Number each item | , using the same number and |
| haracter Count: 0 characters.                                                                                                    |                                          | 8                                                                                         | TESTING                                      | TESTING                     |
|                                                                                                    |                                          |                                                                                           |                                              |                             |
|                                                                                                    |                                          |                                                                                           |                                              |                             |
| • Project V – The P                                                                                                    |                                          |                                                                                           | pletion Data                                 |                             |
| Download the Project Budget Details Worksheet, complete<br>Download 902 Project Budget Worksheet.xlsx                                                                                                    | B. Financia                              | V - THE PROPOSAL<br>al/Work Completion Data<br>liget Page in <i>Excel format ONL</i> Y のの | TESTIN                                       | Ø                           |
| Upload Files<br>Use the control below to select your file. Each file can be no                                                                                                    |                                          | 4                                                                                         | 0                                            | (a                          |
| <ul> <li>Part VI – Support</li> </ul>                                                                                                    | Browse                                   | JETINU<br>S                                                                               | STINC                                        | .g <sup>rlNV</sup>          |
| Attach such items as proof of publication and responses received                                                                                                    | PART VI - SUI                            | PPORTING DOCUMENTS                                                                        | 1 -                                          | 1 °                         |
| Hatach such items as proof of publication and responses received<br>tems necessary to support your grant request. Be sure to conside<br>Upload Files<br>Use the control below to select your file. Each file can be no la | er the Department of General Services' C |                                                                                           |                                              | reement and any other       |
| Please upload Land Use Planning Form   Download 902 Land Use Planning Form.docx  Upload Files Use the control below to select your file. Each file can be no la                                                           | arrier than 30MB                         | 19TING                                                                                    | 1ESTING                                      | TESTING                     |
| File 1                                                                                                    | Browse                                   | TESTING                                                                                   | EST IN                                       |                             |
| 1 <sup>1</sup>                                                                                                    | ſĽ                                       | 1º                                                                                        | 1 <sup>r</sup>                               | Continue                    |
|                                                                                                    |                                          |                                                                                           |                                              |                             |
|                                                                                                    |                                          |                                                                                           |                                              |                             |
|                                                                                                    |                                          |                                                                                           |                                              |                             |

Click the "Continue"

### • Certification and Submission

- If there is any missing information in your application, your screen will look similar to the following example.
- Under the orange "Application Certification" heading, it will state, "The following sections are incomplete. All required fields marked with a red diamond must be completed before you are able to submit this application".
- To add/correct the information on your application, click on the section heading to return to the page.

| Agency: Pennsylvania Department of Environmental Protection<br>Applicant: Jen's Company<br>Program: Household Hazardous Waste Program Reimbursement Grant                                                                                       | Web Application #: 8178109                                           |
|----------------------------------------------------------------------------------------------------|----------------------------------------------------------------------|
| Application Certification<br>The following sections are incomplete. All required fields marked with a application:                                                                                                    | red diamond (*) must be completed before you are able to submit this |
| Applicant  • FEIN Number is required.  Program Budget  • Funding Source "Household Hazardous Waste Program Reimbursen                                                                                                    | nent Grant ()" must have a Grand Total greater than zero.            |
| <ul> <li>Program Addenda</li> <li>Equipment or Build Cost is required.</li> <li>Reimbursement Form has not been uploaded.</li> <li>Reimbursement Calculator has not been uploaded.</li> <li>Operations Report has not been uploaded.</li> </ul> | plication and return at a later time.                                |

Complete the following fields:

- Indicate certification of application information by checking the related checkbox under the Electronic Signature Agreement.
- Indicate identity as one of the following:
  - o I am the applicant
  - I am an authorized representative of the company, organization or local government.
  - I am a "Certified" Partner representative
- Type your name in the "Type Name Here" block. This will serve as your official e-signature and authorizes your application.
- Check the "Electronic Attachment Agreement" box.
- Click on "Submit Application".

### • Application Receipt Verification

- If you want a copy of your application, click the "Print Entire Applications with Signature Page" link. You will always be able to access your application with the user name and password you created at the beginning of the application.
- Make sure to note the Single Application ID#. All future correspondence from the Department will reference this number.
- You do not need to send the signature page and/or any further documentation to the Grants Center. All the information needed is contained in your on-line submission.

| 2                                                                                                    |                                                                                                    |
|----------------------------------------------------------------------------------------------------|----------------------------------------------------------------------------------------------------|
| Home Help Print Contact Us                                                                                                    | Logout                                                                                                    |
| Program Addenda Certification                                                                                                    |                                                                                                    |
| Agency: Pennsylvania Department of Environmental Protection<br>Applicant: Lebanon County<br>Program: 901 Municipal Waste Planning Grant                                                                                                    | Web Application #: 8116130                                                                                                    |
| Application Certification                                                                                                    | ESTI-                                                                                                    |
| Single Application ID #: 201712074962                                                                                                    | 1 *                                                                                                    |
| The web application has been successfully submitted for processing.                                                                                                    |                                                                                                    |
| I hereby certify that all information contained in the single application and supporting ma<br>2017/12074962 and its attachments are true and correct and accurately represent the s<br>certify that, if applying on behalf of the applicant, I have verified with an authorized repri-<br>correct and accurately represents the status and economic condition of the Applicant. I<br>overvalue a security to obtain a grant and/or loan from the Commonwealth of Pennsylvs<br>with 18 Pa.C.S. § 4904 (relating to unsworn falsification to authorities) and 31 U.S.C. §§ | status and economic condition of the Applicant, and I also<br>esentative of the Applicant that such information is true and<br>also understand that if I knowingly make a false statement or<br>ania, I may be subject to criminal prosecution in accordance |
| The signature page may also be printed now. You may also print submitted application<br>Applications" in the top toolbar.                                                                                                    | s from the Home page. Click the link labeled "Submitted                                                                                                    |
| Print Signature Page only                                                                                                    | TING                                                                                                    |
| Print Entire Application with Signature Page                                                                                                    | TES                                                                                                    |
| The signature page along with any paper supporting documents can be mailed to the for                                                                                                    | llowing address:                                                                                                    |
| Pennsylvania Department of Environmental Protection<br>DEP Grants Center<br>PO Box 8776<br>Harrisburg, PA 17105-8776                                                                                                    | STING                                                                                                    |

• **Congratulations!** You have completed the on-line application. You will be notified of your application status and subsequent steps in the next few weeks.